# **jogo copa online grátis**

- 1. jogo copa online grátis
- 2. jogo copa online grátis :todos resultados da quina as loterias
- 3. jogo copa online grátis :casa de aposta saque pix

### **jogo copa online grátis**

#### Resumo:

**jogo copa online grátis : Explore as possibilidades de apostas em condlight.com.br! Registre-se e desfrute de um bônus exclusivo para uma jornada de vitórias!**  contente:

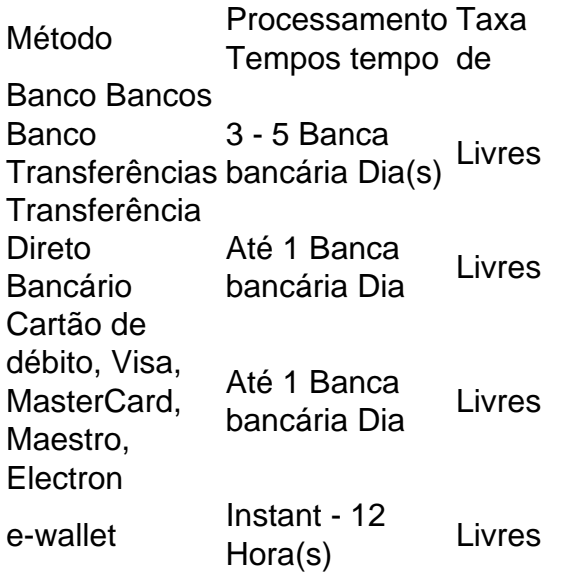

#### [apagar conta esportes da sorte](https://www.dimen.com.br/apagar-conta-esportes-da-sorte-2024-07-24-id-3077.html)

Spinpug Cassino grátis em todos os lugares das sete continentes.

"Fonte:" http://prefeituradecamara.

unicampp/pc/ O Estádio Carlos Duarte é um estádio de futebol americano localizado na cidade de Nova Orleães, Luisiana.

Seu nome remonta à década de 1950 e é considerado um dos maiores estádios de futebol universitário do mundo.

Os jogos da equipe principal do estádio atraem grandes multidões.

O estádio começou a ser erguido no final da década de 1950 e rapidamente se tornou um local de "pizzas" para estudantes de beisebol e do Futebol Americano universitário.

O estádio teve uma excelente temporada nos anos de 1954 e 1956.Em

1959, o nome mudou novamente, desta vez com razão de mais corridas e de corridas menos intensas.

O estádio do antigo AT&T Stadium foi demolido em 2004, para ser reconstruído e a localização atual permanece inalterada.

A cidade de Houston, no Texas, hospeda a World League Soccer League (WLS) da Major League Soccer (MLS), e o clube da faculdade da Universidade de Houston, o AT&T Stadium. Atualmente, seu nome é aplicado apenas aos times da Football High School, da Universidade de Wyoming, do Texas Tech, da Universidade Federal da Luisiana, do Texas em Houston em Houston, Texas e do Houston

Wildcats da Universidade Duke de Morgan.

O AT&T Stadium foi construído no início da década de 1950, como parte de uma tentativa fracassada do presidente Lyndon Johnson de colocar o clube na vanguarda da competição, construindo o estádio em 1952.

Após a temporada 1955-56, como resultado do interesse da DCS, Johnson construiu um estádio a uma distância de aproximadamente 400 metros para se tornar o principal estádio de futebol americano do país, em um cenário que, de acordo com o presidente Johnson, "não tinha condições para vencer".

O time da Texas Western University, time esta que disputa a American Football League (AFL), foi um dos primeiros a ser convidado a ser o novo time do futebol americano da universidade.

O time de Houston recebeu inúmeras ofertas de apoio financeiro de times locais, incluindo o Houston Texans (a equipe que jogou pelo time de Rice na Houston Wildcats), New England Revolution (a equipe que jogou nos Green Bay Packers no Houston Pro Eagles), Kansas City Chiefs, Kansas City Chiefs, Houston Oilers e Minnesota Vikings.

Em 1960, o estádio seria renomeado como o estádio de futebol universitário dos Estados Unidos (UFA) O novo nome oficial da franquia de futebol americano, a Texas

Western University, foi lançado e o estádio foi renomeado como o novo estádio de futebol americano universitário em 1967.

Em 1973, o nome de "OT T USTAL" apareceu numa rede de rádio em resposta aos comentários da mídia sobre a popularidade do estádio e suas operações, a maior audiência nos anos 70 do que qualquer outra arena de futebol americano universitário.

A rede foi extinta em 1974 devido à pressão da World League Soccer Players Association (WWE), que queria que o antigo nome se tornasse um acrônimo para o nome, além de um termo de marketing para identificar um novo

estádio de futebol americano ao invés disso.

O UFA renomeou o estádio como Centro-Oeste Dallas Mavericks pelo público em 1974.

Uma alteração no nome, que teve impactos no futuro do atual estádio em questão, foi um novo símbolo do novo clube, o "American Heritage Stadium".

Em 1998, o estádio foi demolido para se tornar o novo estádio da NBA.

Em 15 de julho de 2007, o UFA e o Miami Heat se reuniram em Denver para um jogo amistoso em Los Angeles, em que o Miami Heat venceu por 4-4.

O jogo foi uma homenagem a James LeBron James, amigo

e companheiro desde a época da Universidade de Ohio.

Em 28 de outubro de 2008, durante uma reunião de cúpula da NBA, os líderes do NBA

começaram a afirmar que o Los Angeles Lakers não deveria jogar os Lakers no novo estádio. Em 2 de janeiro de 2009, a Liga Americana de Basquete anunciou a compra forçada de 10% da equipe recém-reformada do Lakers, com o acordo previsto para ser fechado em outubro de 2009. Em 21 de janeiro de 2009, LeBron foi baleado na perna durante um assalto com um tiro de jogo copa online grátis arma.

Ele foi levado para seu

hospital e morreu sete dias depois no Cedars' Safety Center, localizado perto da morte de seu pai.

Em 4 de junho de 2009, o Los Angeles Clippers bateu uma equipe não-concampeã da Conferência Leste contra o Brooklyn Nets.

LeBron foi diagnosticado com linfoma na metade dos jogos; ele continuou com os treinamentos com os Lakers em casa de LeBron e foi colocado sob cuidados de isolamento com a equipe médica.

Em 21 de agosto de 2011, o Los Angeles Skyhawks venceu o Denver Nuggets no USL Championship em um jogo que também ocorreu no Los Angeles Clippers Memorial Coliseum.Em 14 de agosto de 2010, o Los Angeles Lakers venceu a USL Kobe Bryant em um jogo da segunda

# **jogo copa online grátis :todos resultados da quina as**

## **loterias**

## **Como Resgatar Sua Aposta Grátis na Betway: Uma Guia Passo a Passo**

Todos nós gostamos de uma boa oferta, especialmente quando se trata de apostas esportivas. E aqui na Betway, nós temos uma ótima promoção para você: aposta grátis! Mas, como você pode resgatar essa oferta em particular? Não se preocupe, nós estamos aqui para ajudar. Siga nossa simples guia passo a passo e comece a aproveitar seus benefícios hoje mesmo.

### **Passo 1: Crie Sua Conta na Betway**

Primeiro, você precisa ter uma conta na Betway. Se você ainda não tem uma, é fácil de se inscrever. Apenas acesse nosso site oficial e clique em "Registrar-se" no canto superior direito da tela. Preencha o formulário com suas informações pessoais e siga as instruções para concluir o processo.

### **Passo 2: Faça Seu Depósito**

Depois de criar jogo copa online grátis conta, é hora de fazer um depósito. Para isso, acesse a seção "Depósito" no canto superior direito da tela e escolha um dos métodos de pagamento disponíveis. Insira o valor desejado e siga as instruções para completar a transação. Lembre-se de que o valor mínimo para depósito é de R\$ 10,00.

### **Passo 3: Coloque Sua Aposta Grátis**

Agora que você tem fundos em jogo copa online grátis conta, é hora de fazer jogo copa online grátis aposta grátis. Para isso, navegue até a seção "Esportes" e escolha o evento esportivo de jogo copa online grátis preferência. Coloque jogo copa online grátis aposta grátis no mercado de jogo copa online grátis escolha e clique em "Colocar Aposta". Lembre-se de que a aposta grátis deve ser colocada em uma única seleção com odds de 1,50 ou mais.

### **Passo 4: Resgate Sua Aposta Grátis**

Se jogo copa online grátis aposta grátis for vencedora, parabéns! Agora é hora de resgatar suas ganâncias. Para isso, acesse a seção "Histórico de Apostas" e encontre a aposta grátis vencedora. Clique em "Retirar" ao lado dela e siga as instruções para completar o processo. Lembre-se de que o valor mínimo para retirada é de R\$ 20,00.

### **Passo 5: Aproveite Seus Benefícios**

Parabéns! Você acabou de resgatar com sucesso jogo copa online grátis aposta grátis na Betway. Agora é hora de aproveitar seus benefícios e continuar a brincar com mais oportunidades de ganhar. Não se esqueça de nos acompanhar para obter as últimas notícias, promoções e ofertas exclusivas.

Então, é isso. Resgatar jogo copa online grátis aposta grátis na Betway é fácil e rápido. Siga nossa guia passo a passo e comece a aproveitar seus benefícios hoje mesmo. Boa sorte e divirta-se!

Jogo 1:. Jogo 2:.: Jogo 3:: Jogo 4:: Jogo 5::

### **jogo copa online grátis :casa de aposta saque pix**

Jake Fraser-McGurk fez uma demanda irresistível por um lugar no time da Austrália T20 World Cup com jogo copa online grátis mais recente 5 demonstração impressionante de pirotecnia rebatidas na IPL. O abridor Delhi Capitals pulverizou o ataque dos ndios Mumbai ao som do 5 84 off apenas 27 bolas jogo copa online grátis casa Arun Jaitley Stadium, Deli'S sábado (24) incluindo meio século fora 15 entregas - 5 a quarta conjunta que nunca foi feita pela Indian Premier League!

A batida de 22 anos do jovem, que levou Delhi 5 – novamente sem David Warner ainda está amamentando um dos seus pés feridos - para uma enorme 257-4 com Mumbai 5 caindo jogo copa online grátis 10 corridas 246-9 apesar da explosão tardia e 37 das 17 bolas.

O ex-capitão da Austrália Michael Clarke só 5 poderia se entusiasmar: "Os selecionados têm que estar pensando nele agora, com a equipe apenas alguns dias longe de ser 5 selecionada. É difícil deixálo fora para serem honestos e o modo como ele jogou até aqui."

"Eu imagino que as condições 5 serão bastante semelhantes no Caribe, wickets mais lento com esse poder extra na jogada de energia necessária", disse Clarke. Ele 5 fez suas chances sem danos e eu adoraria vê-lo naquele esquadrão dos 15."

Foi uma batida de tirar o fôlego desde 5 a partida, quando Fraser-McGurk quebrou Luke Wood para quatro e seis das suas três primeiras bolas. O blaster Box Hill 5 teve então coragem jogo copa online grátis esmagar Jasprit Bumrah ao redor do parque pelo pior IPL da marca nesta temporada: 18 anos!

Fraser-McGurk 5 passou a bater 11 quatro e seis sexés jogo copa online grátis jogo copa online grátis batida deslumbrante, registrando o mais alto de seus três meio 5 centuriões compilados apenas cinco partidas desde que treinador Ricky Pointing decidiu apostar colocálo numa equipe lutando. Com Warner E Mitch 5 Marsh feridos (com os dois), frazer McGurk entrou para 247 corridas com uma extraordinária taxa do ataque 237.50 [em inglês].

"Ele 5 tem 22 seis e 220 dessas 247 corridas foram jogo copa online grátis limites - isso é loucura, T20 batendo a um novo 5 nível", disse o ex-estrela de teste indiano Sanjay Manjrekar. Fraser-McGurk, que até mesmo tinha olhado no curso para bater o recorde 5 de 30 anos do IPL Chris Gayle jogo copa online grátis um século bola por volta dos trinta e meio antes dele se 5 esconder com uma lança demais – mas só levou todos os aplausos - sem mencionar as máscaras faciais da "JFM" 5 na multidão.

"Esse é o meu papel", disse Fraser-McGurk com um encolher de ombros depois que quebrou 78 fora do powerplay 5 seis mais sozinho."Saia e marcar tantos nos primeiros 6 como eu posso, se continuar a fazêlo vou jogo copa online grátis frente."

skip promoção 5 newsletter passado

Inscreva-se para:

Esporte Austrália Desportos

Obtenha um resumo diário das últimas notícias, recursos e comentários esportivos da nossa mesa esportiva australiana.

Aviso 5 de Privacidade:

As newsletters podem conter informações sobre instituições de caridade, anúncios on-line e conteúdo financiado por terceiros. Para mais informação 5 consulte a nossa Política De Privacidade Utilizamos o Google reCaptcha para proteger nosso site; se aplica também à política 5 do serviço ao cliente da empresa:

após a promoção da newsletter;

"De jeito nenhum", sorriu quando perguntado se era um jogador que 5 poderia dar uma ou duas de pontapés no single. Se eu conseguir, então provavelmente é a última bola do outro 5 lado --ou me enganei."

No outro jogo do dia jogo copa online grátis Lucknow, Marcus Stoinis recém-saído de seu brilhante 124 vencedor não 5 contra Chennai e foi arremessado para um pato com quatro bolas por Sandeep Sharma enquanto seus Super Gigante treinados pelo 5 Justin Langer foram espancado pelos sete wicket.

Depois que o capitão KL Rahul havia liderado a caminho de Lucknow com uma 5 bola 48 76 jogo copa online grátis seus 196-5, Rajasthan fez um trabalho leve e sem substância na perseguição liderada pelo Capitão Sanju 5 Samson 71 não fora da equipe do Dhruv Jurel 54 no caso.

Author: condlight.com.br Subject: jogo copa online grátis Keywords: jogo copa online grátis Update: 2024/7/24 4:42:30